## **Johannes Röttger**

# Projektstudie der Datenmigration und Prozessumstellung zwischen zwei Issue-Tracking-Systemen

**Bachelorarbeit** 

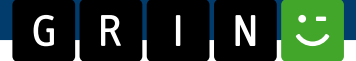

# **BEI GRIN MACHT SICH IHR WISSEN BEZAHLT**

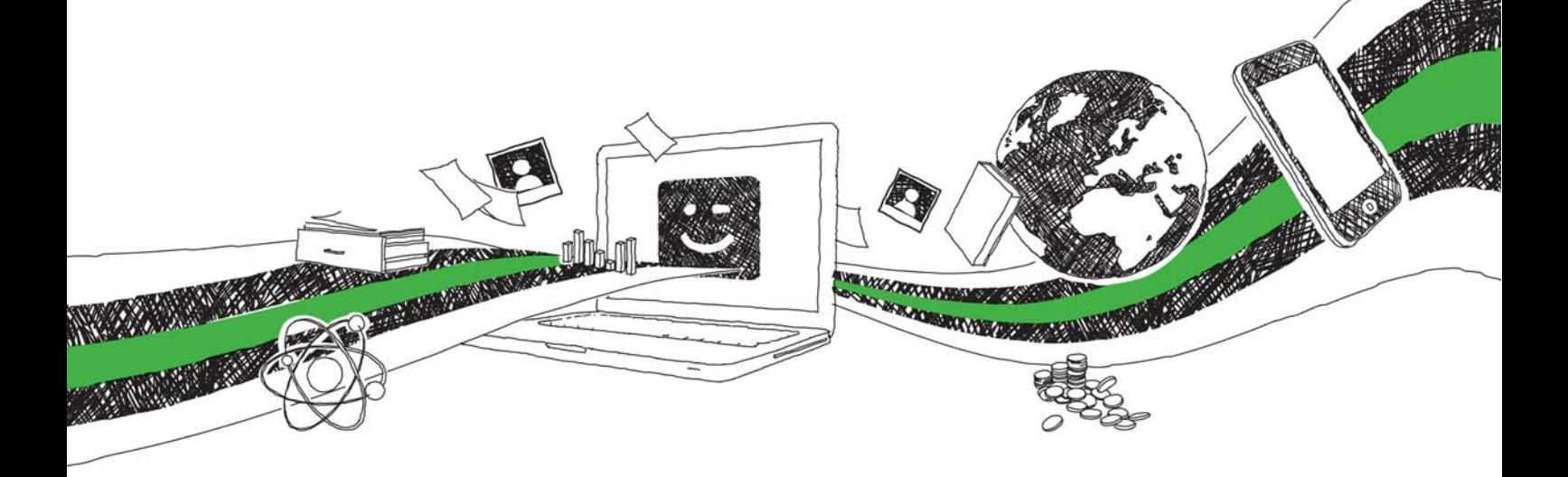

- Wir veröffentlichen Ihre Hausarbeit, Bachelor- und Masterarbeit
- Ihr eigenes eBook und Buch weltweit in allen wichtigen Shops
- Verdienen Sie an jedem Verkauf

## Jetzt bei www.GRIN.com hochladen und kostenlos publizieren

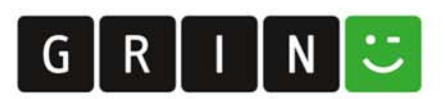

## **Bibliografische Information der Deutschen Nationalbibliothek:**

Die Deutsche Bibliothek verzeichnet diese Publikation in der Deutschen Nationalbibliografie: detaillierte bibliografische Daten sind im Internet über http://dnb.dnb.de/abrufbar.

Dieses Werk sowie alle darin enthaltenen einzelnen Beiträge und Abbildungen sind urheberrechtlich geschützt. Jede Verwertung, die nicht ausdrücklich vom Urheberrechtsschutz zugelassen ist, bedarf der vorherigen Zustimmung des Verlages. Das gilt insbesondere für Vervielfältigungen, Bearbeitungen, Übersetzungen, Mikroverfilmungen, Auswertungen durch Datenbanken und für die Einspeicherung und Verarbeitung in elektronische Systeme. Alle Rechte, auch die des auszugsweisen Nachdrucks, der fotomechanischen Wiedergabe (einschließlich Mikrokopie) sowie der Auswertung durch Datenbanken oder ähnliche Einrichtungen, vorbehalten.

#### Impressum:

Copyright © 2010 GRIN Verlag ISBN: 9783656185529

Dieses Buch bei GRIN:

### **Johannes Röttger**

## Projektstudie der Datenmigration und Prozessumstellung zwischen zwei Issue-Tracking-Systemen

### **GRIN - Your knowledge has value**

Der GRIN Verlag publiziert seit 1998 wissenschaftliche Arbeiten von Studenten, Hochschullehrern und anderen Akademikern als eBook und gedrucktes Buch. Die Verlagswebsite www.grin.com ist die ideale Plattform zur Veröffentlichung von Hausarbeiten, Abschlussarbeiten, wissenschaftlichen Aufsätzen, Dissertationen und Fachbüchern.

### **Besuchen Sie uns im Internet:**

http://www.grin.com/ http://www.facebook.com/grincom http://www.twitter.com/grin\_com

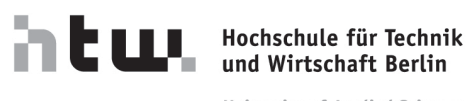

**University of Applied Sciences** 

## **BACHELORARBEIT IN WIRTSCHAFTSINFORMATIK**

# PROJEKTSTUDIE DER DATENMIGRATION UND PROZESSUMSTELLUNG ZWISCHEN ZWEI ISSUE-TRACKING-SYSTEMEN

Bearbeiter:

Johannes Röttger

Abgabedatum: 10. Dezember 2010

#### **Abstract**

- Hintergrund Das Issue-Tracking-System Perfect Tracker 7 der Firma Avensoft soll gegen eine andere Anwendung, Atlassians JIRA 4, ausgetauscht werden um die Effizienz der Benutzung und Verwaltungs zu steigern. Diese Arbeit dokumentiert die Untersuchung der Machbarkeit.
- Methode Das bestehende System wurde auf seine Funktionsweise untersucht und mit den Möglichkeiten des potentiellen Nachfolgesystems verglichen. Durch interne Untersuchungen wurde die Art, in der das System genutzt wird, erfasst und eine Strategie zur Imitation dieser Verfahrensweisen gesucht.
- Resultate Die Untersuchung ergab, dass die Umstellung möglich ist, jedoch die Verwendung und Entwicklung von Plugins voraussetzt, um einige der bekannten Funktionen und Arbeitsweise zu imitieren. Die Migration der bisherigen Datenbestände ist ebenso möglich.
- Fazit Eine Umstellung der Systeme ist möglich und sinnvoll.

## Inhaltsverzeichnis

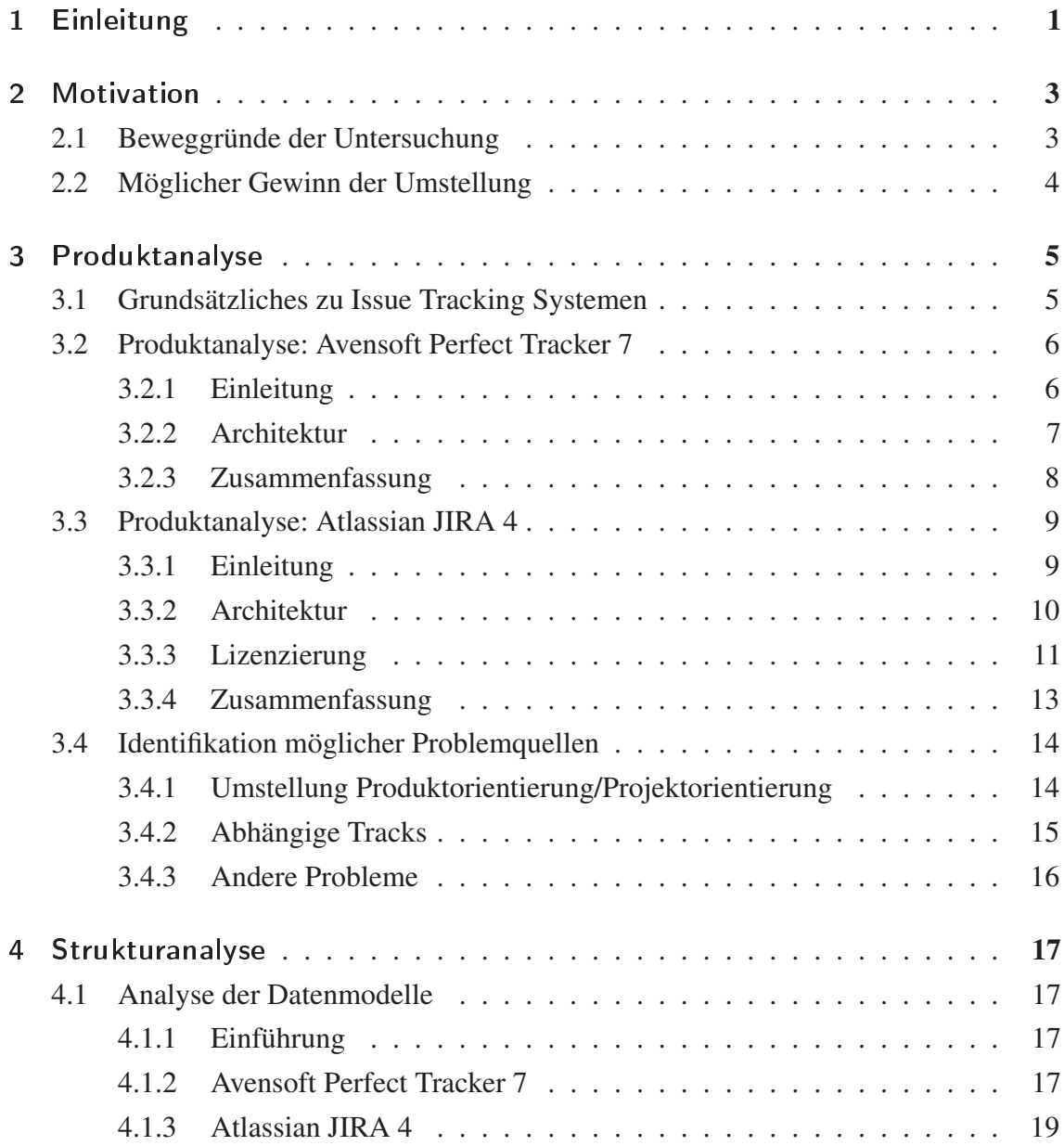

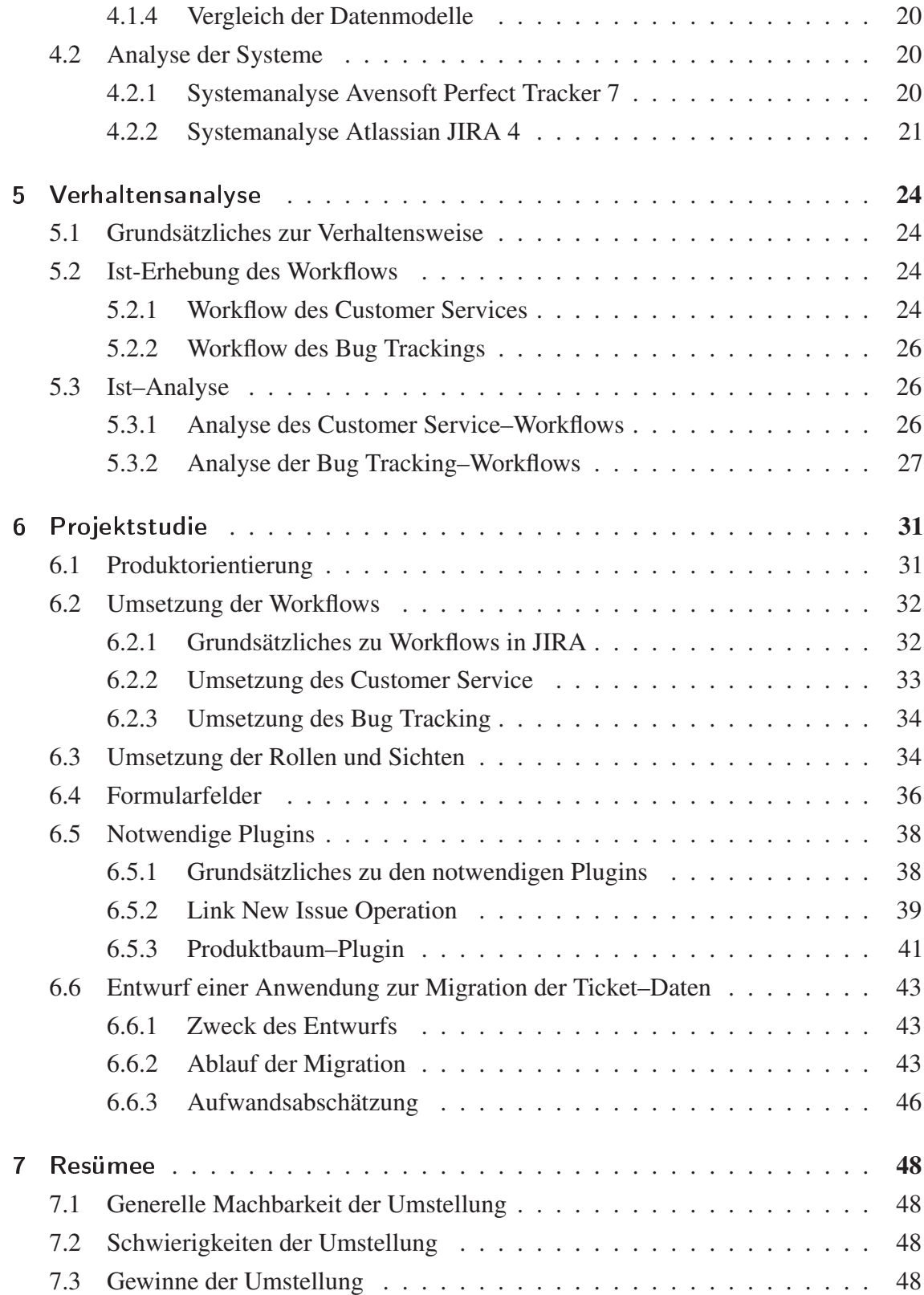

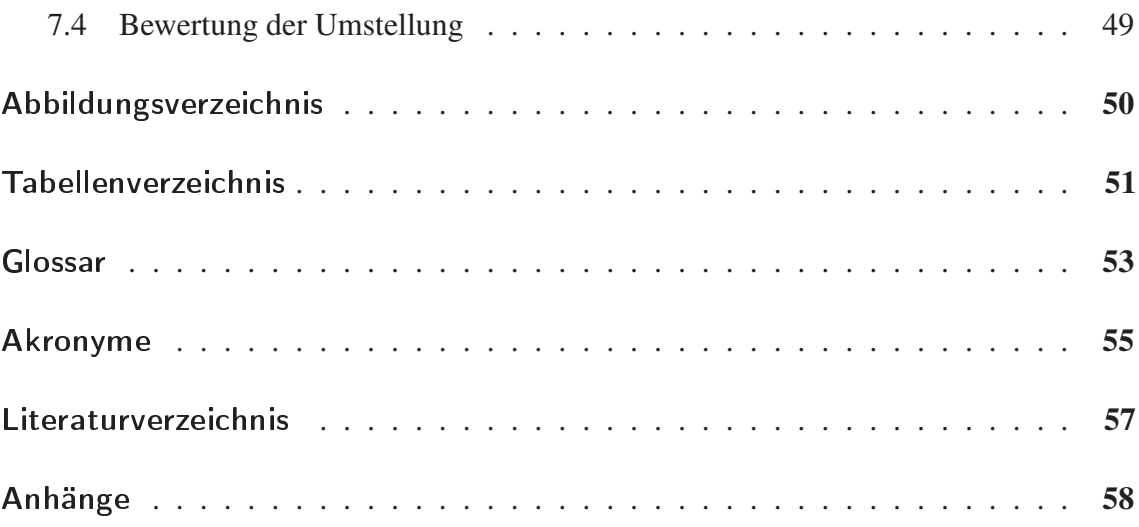